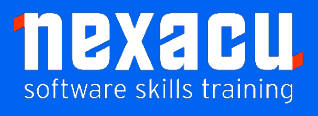

ī

## **[Microsoft 365 Beginner](https://nexacu.com.au/microsoft-office-365-training-courses/office-365-advanced/)**

### **Course Overview – 1-day course**

Microsoft 365 is the suite of Apps that covers Office 365 and other tools. This course will be highly beneficial for employees where Microsoft 365 has recently been rolled out. It will help to support understanding and adoption of the applications and productivity tools available in the suite.

Our Microsoft 365 Beginner course introduces effective use of:

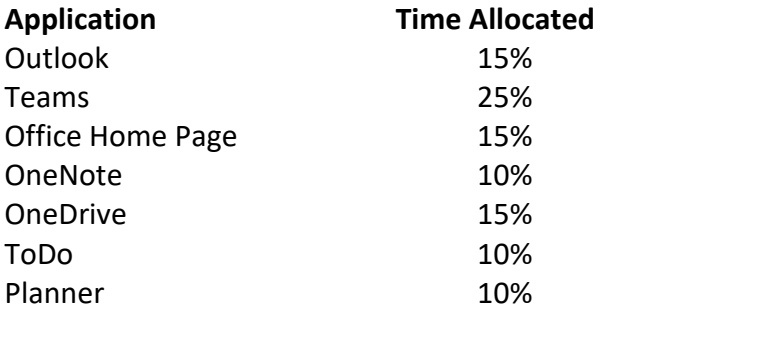

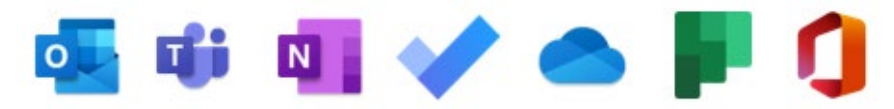

Detailed course outline below.

In this course you will gain a good foundational knowledge of how these apps can be used together to get your activities done. You will understand how to take control of your day from the start and be better prepared to handle new events effectively.

You will learn how to create new documents with various apps; work with Cloud storage; communicate with colleagues and customers; handle tasks and be able to capture important knowledge for reuse. Importantly, you will also learn how to make sure at the end of each day you start the next morning fully aware of what needs to be done.

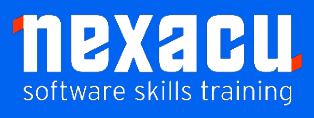

ī

# **[Microsoft 365 Beginner](https://nexacu.com.au/microsoft-office-365-training-courses/office-365-advanced/)**

## **Detailed Content**

#### **Introduction**

What is Microsoft 365? Our Scenario

#### **Starting your Day Effectively**

#### **Outlook Boards & Teams**

A Hub for Control Working with a Board View Creating Meetings and Tasks Checking your Inputs in **Outlook** Checking your Activity Feed in Teams Creating a Task from a Teams Post

#### **Creating New Files**

#### **Office Home Page, Word Online, Excel Online & Teams**

Using the Office Home Page Word for the Web Reusing content from other sources Using Editor Excel for the Web Creating new Documents from the App Launcher Creating a new Document inside a Team

#### **Working with Files**

#### **OneDrive, Office Home Page & Teams**

Where do we store our "stuff"? What is OneDrive? Creating Files in OneDrive Sharing Files from OneDrive Attaching Links to Files in Emails Files App in Teams Private Chat Files Files in Teams Channels

Moving Files between OneDrive and Teams and SharePoint Libraries Working with Files in the Office Home Page Searching for your Files Syncing Files to your Hard Drive

#### **Communicating & Collaborating with Colleagues Teams & Outlook**

About Microsoft Teams Teams Chat Organising Chats Status Indicators Sharing Files in Chats Alerts in Teams for Urgent Work Video and Audio Chats Sharing Screens Working Asynchronously Private v Public Teams Channels in Teams Posts in Channels Mentions in Posts Saving Posts and Chats Organise Teams, Channels and Chats Collaborating on Files Scheduling Meetings Adjusting your Activity Notifications

#### **Communicating & Collaborating with Customers Outlook**

Creating Rules for Emails Creating Quick Steps Reuse of Content - Quick parts & Quick Tables **Templates Signatures** Creating Tasks easily

Creating new Contacts from Emails Creating new Meetings from Emails Sending emails to Teams Replying from a Group Email Searching instead of Filing

#### **Working with Tasks**

**Outlook, ToDo, Planner & Teams**

Using Todo in Outlook Using the Todo App Using My Day Using Task List Assigning Tasks to others Working with Planner App Creating a New Plan Buckets and Cards Using Planner in Teams Assigning Tasks with Cards Using Cards instead of messages Tasks from Todo and Planner in Teams Tracking the Status of your Plans

#### **Capturing Knowledge for Reuse**

#### **OneNote & Teams**

Capturing Knowledge OneNote Online Creating Notebooks Creating Sections Creating Pages Using Tags Using OneNote for Meetings Assigning Tasks from Meetings Minutes in OneNote Templates in OneNote Sharing and Exporting OneNote Notebooks OneNote in Teams Quick Notes for Quick Capture

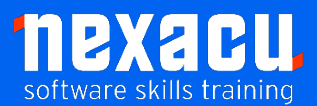

ī

# **[Microsoft 365 Beginner](https://nexacu.com.au/microsoft-office-365-training-courses/office-365-advanced/)**

Searching for Captured Knowledge Wikis in Teams

#### **Finishing the Day**

**Outlook & Teams** Getting Current Awareness Process Final Inputs and Captures Prioritise for Tomorrow Shutdown